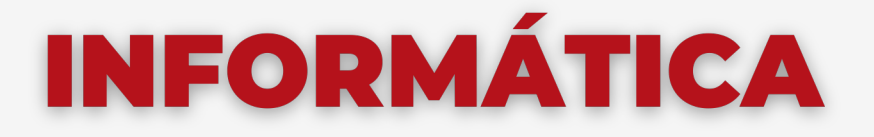

## **Secretaría de Extensión FCE - UNC**

## **EXCEL & POWER** QUERY

## **PROGRAMA DE CONTENIDOS 2024**

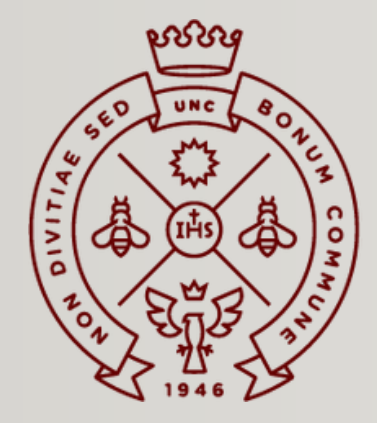

**FACULTAD** DE CIENCIAS ECONÓMICAS

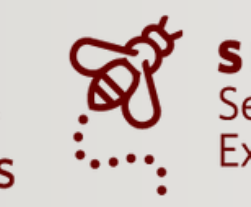

Secretaría de Extensión

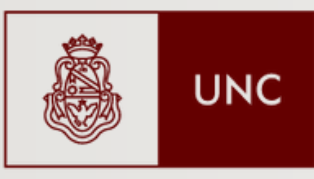

Universidad **Nacional** de Córdoba

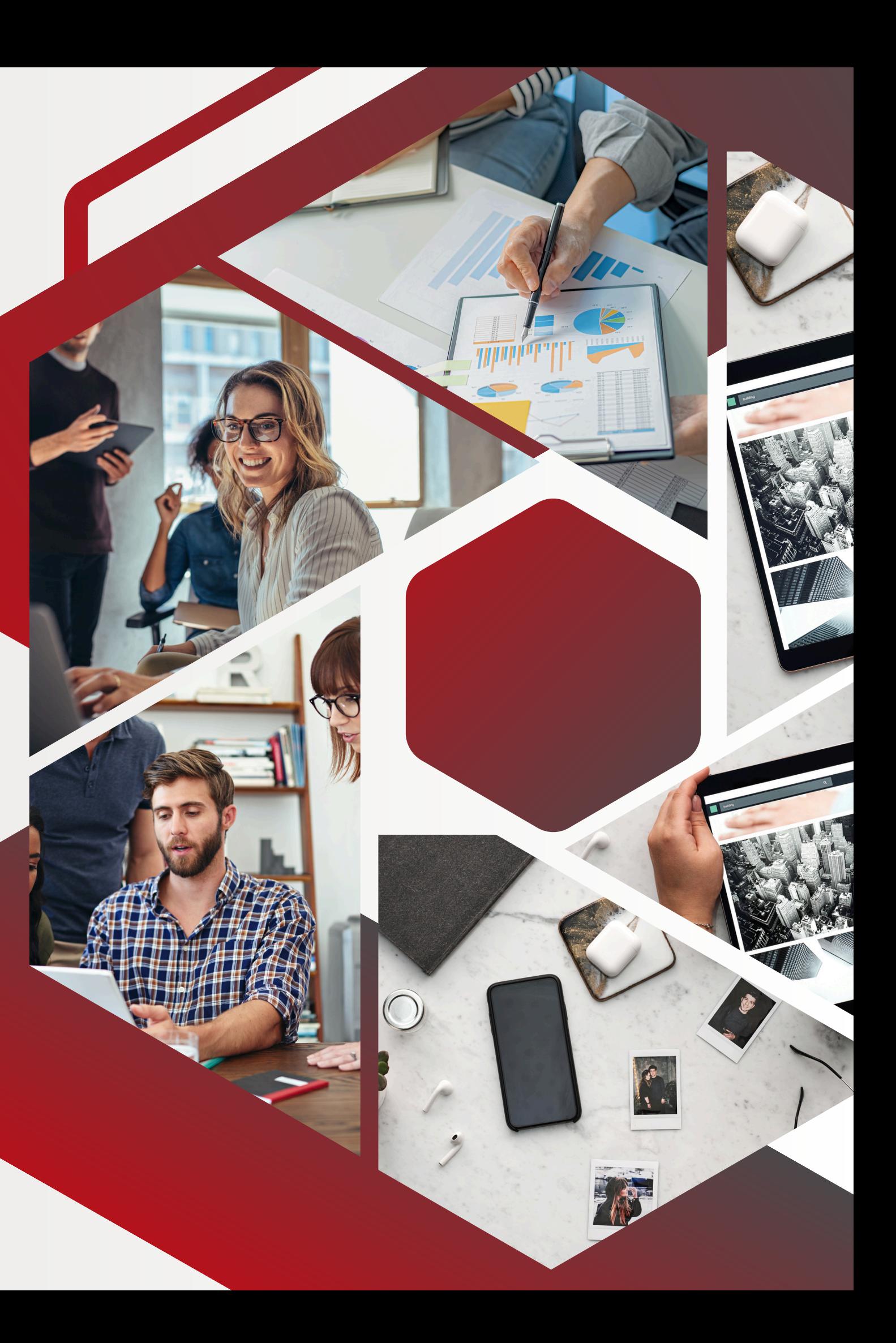

## OBJETIVOS

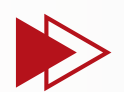

Introducir a las y los participantes con un enfoque práctico de las herramientas comprendiendo la importancia y función del Business Intelligence (BI) dentro de una organización y aplicando las herramientas que se utilizan para extraer, transformar y utilizar los datos.

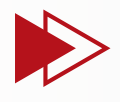

Utilizar las capacidades de modelización ETL de Excel y Power Query para manipular y preparar datos de diversas fuentes, incluidas bases de datos, archivos CSV, y otras fuentes de datos externas.

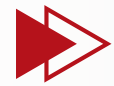

Implementar procesos ETL con el propósito de establecer diferentes relaciones entre múltiples fuentes de datos y la toma de decisiones empresariales, simplificando la gestión, depuración y preparación de datos para maximizar el valor de la información disponible

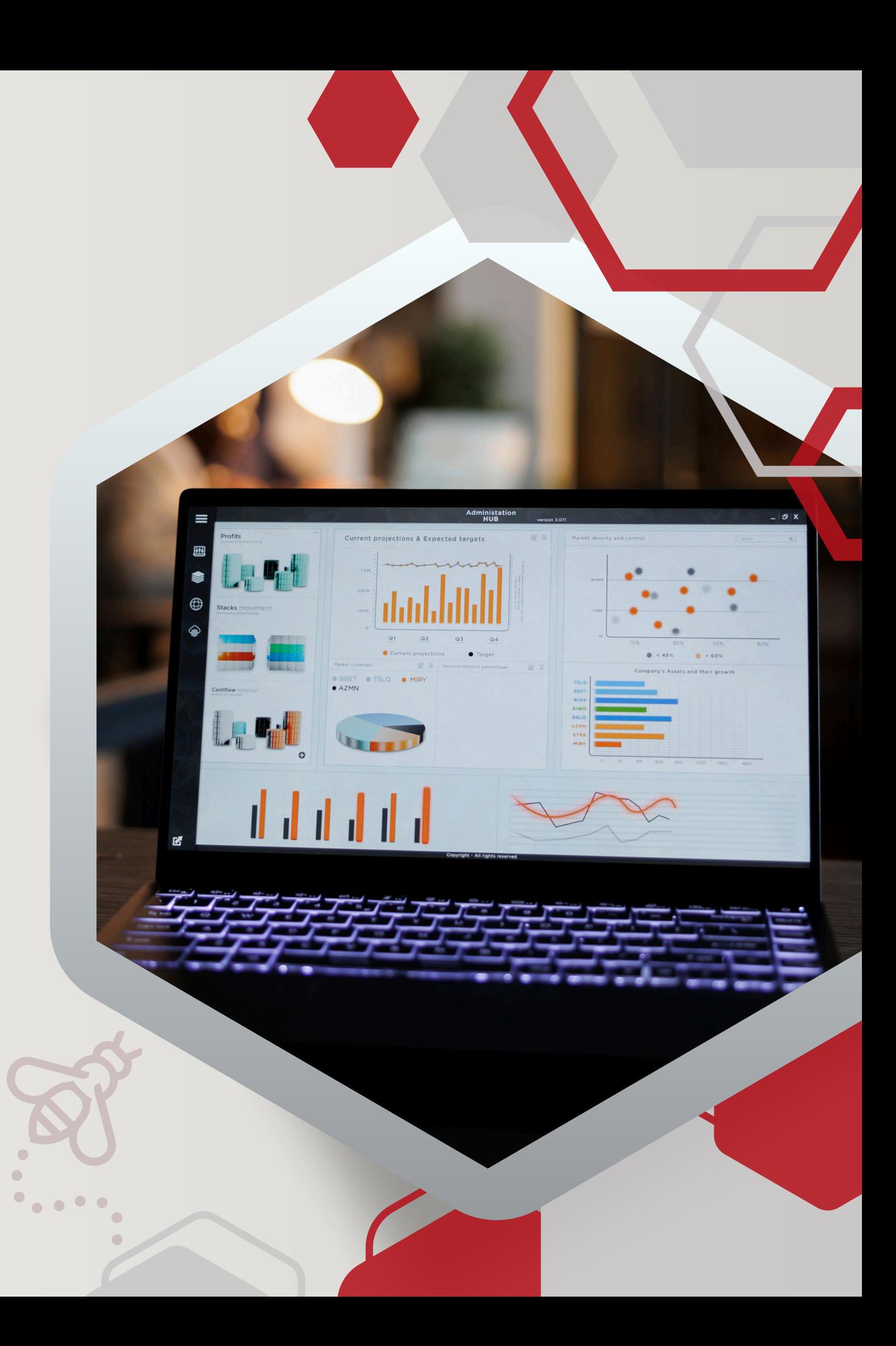

## MODALIDAD DE CURSADO

## **VIRTUAL**

**Encuentros sincrónicos a través de Zoom**

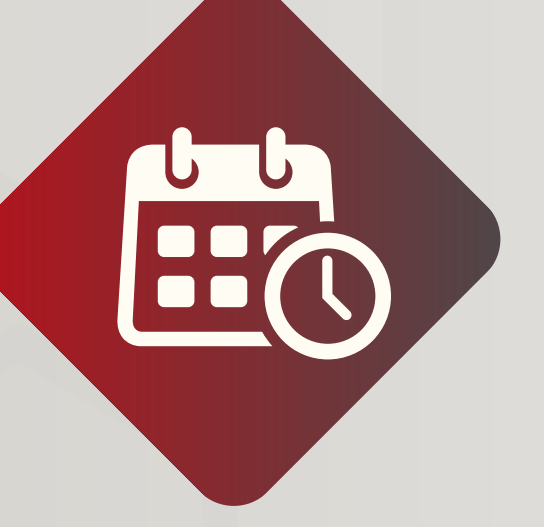

## **DURACIÓN**

**4 semanas**

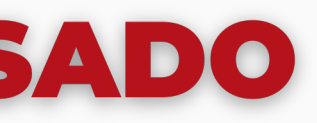

**AE** 

## **CERTIFICADO**

**Otorgado por la Facultad de Ciencias Económicas UNC**

## **CURSADO**

### **Martes de 18 a 20 hs**

## **DOCENTE**

## **GUILLERMO LERDA**

- **Posgrado en Gestión Financiera y Administración de Agronegocios**
- **Sénior en Dirección Económica Financiera de la PyMES**
- **Ingeniero electrónico - UTN Córdoba**
- **Experto PYME certificado por la Secretaría de**  $\bullet$ **Emprendedores y PYMES del Ministerio de Producción y Trabajo de la Nación.**
- **Docente en UNC, UTN y UCC.**
- **Capacitador de empresas: Coca cola Argentina, WINNEMAN S.A, Dulcor, entre otras.**

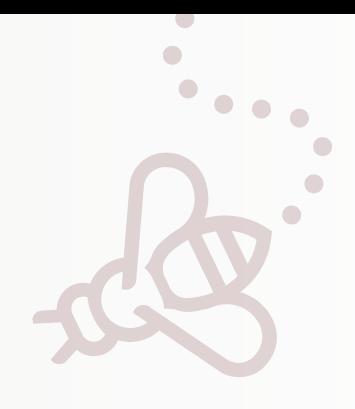

**Introducción a Power Query y su importancia en la modelación de la información. Definición y funciones básicas de Power Query.**

**Importación de datos desde diferentes fuentes: txt, csv, Excel y bases de datos. Creación de relaciones de datos.**

**Tipos de datos y su manipulación. Combinar y anexar datos de diversas fuentes.**

1

V

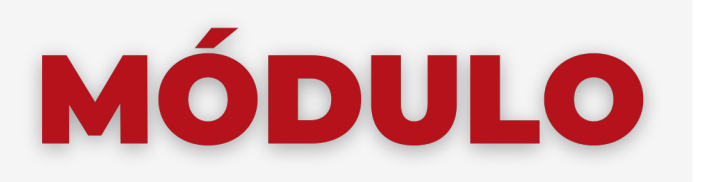

### **FUNDAMENTOS DE POWER QUERY**

**Ejemplos prácticos.**

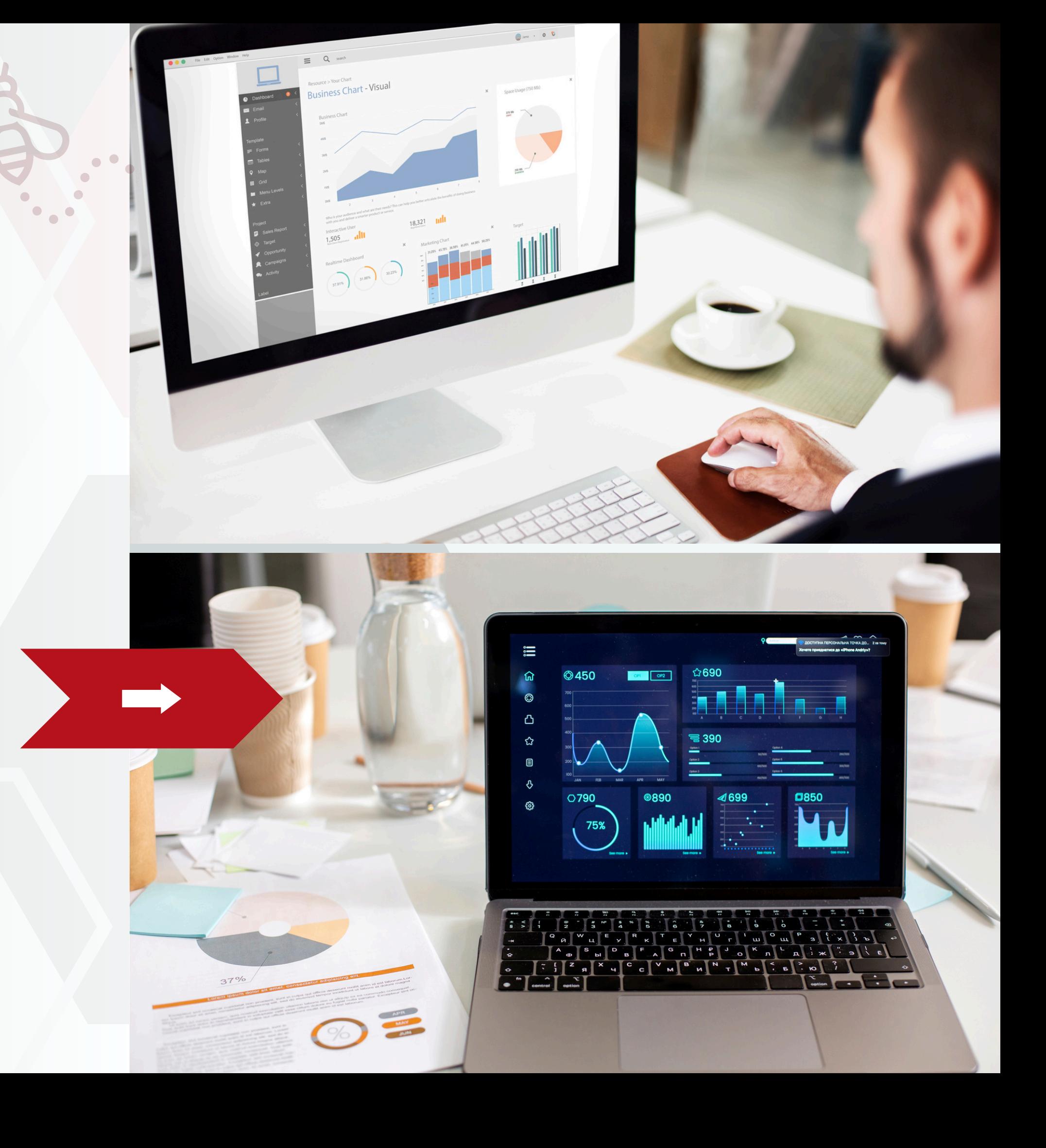

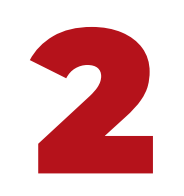

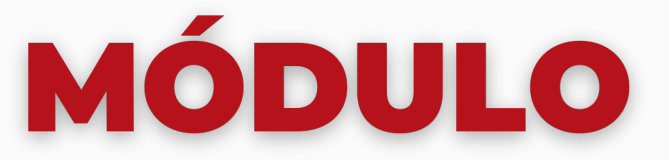

### **TRANSFORMACIONES Y MODELADO DE**

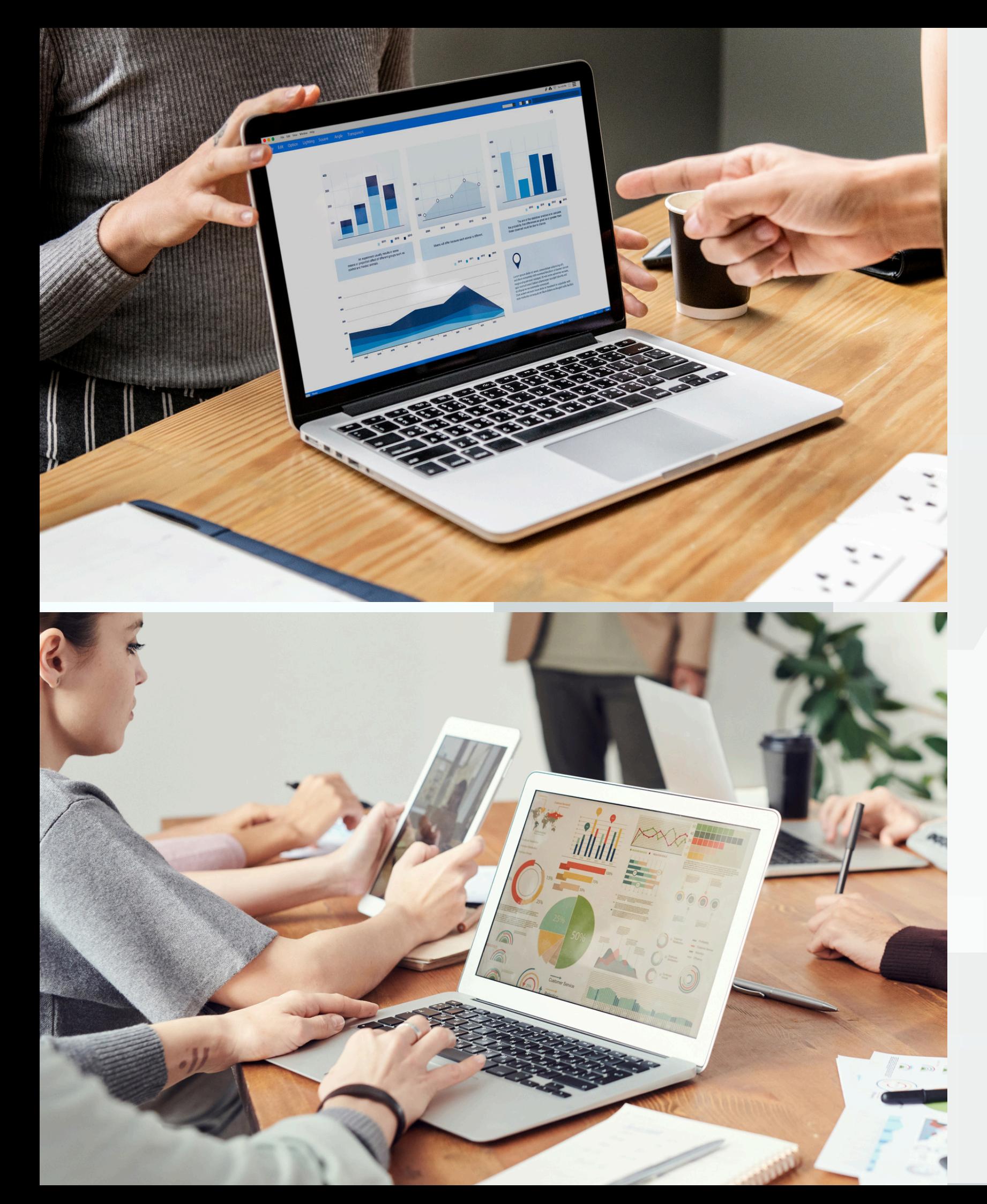

## **DATOS**

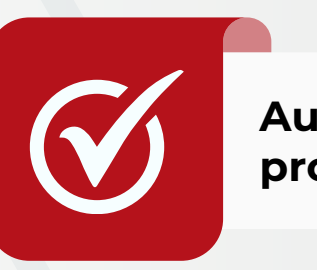

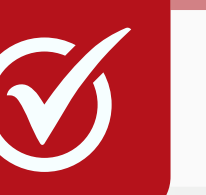

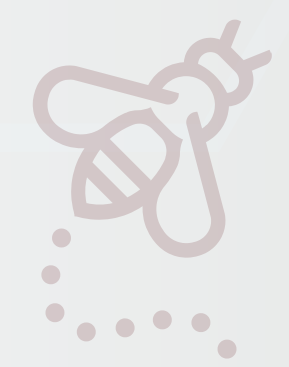

**Automatización de tareas utilizando procedimientos de Power Query.**

**Modelado de datos para diferentes bases de datos: casos prácticos.**

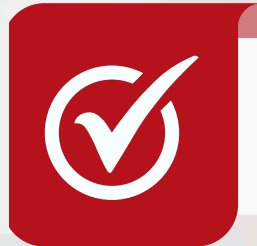

**Agrupaciones y dinamización de columnas. Formatos de datos y su aplicación.**

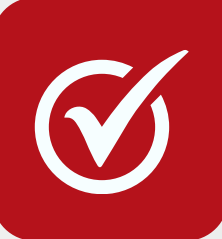

**Cálculos matemáticos y funciones avanzadas. Ejemplos prácticos de transformaciones complejas.**

**Creación y uso de columnas personalizadas. Identificación y manejo de errores comunes en transformaciones de datos.**

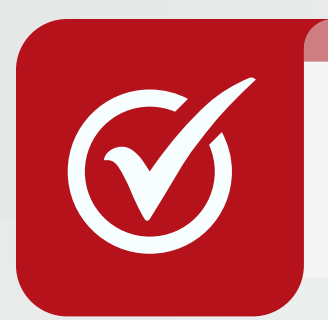

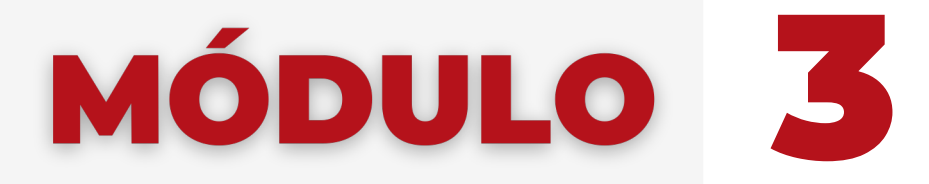

### **COLUMNAS PERSONALIZADAS Y ERRORES**

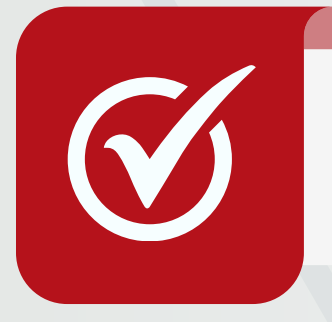

**Técnicas para transformar datos de manera correcta y eficiente. Ejemplos prácticos de resolución de errores y optimización de procesos.**

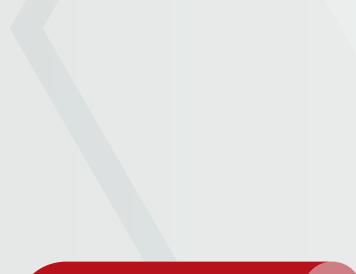

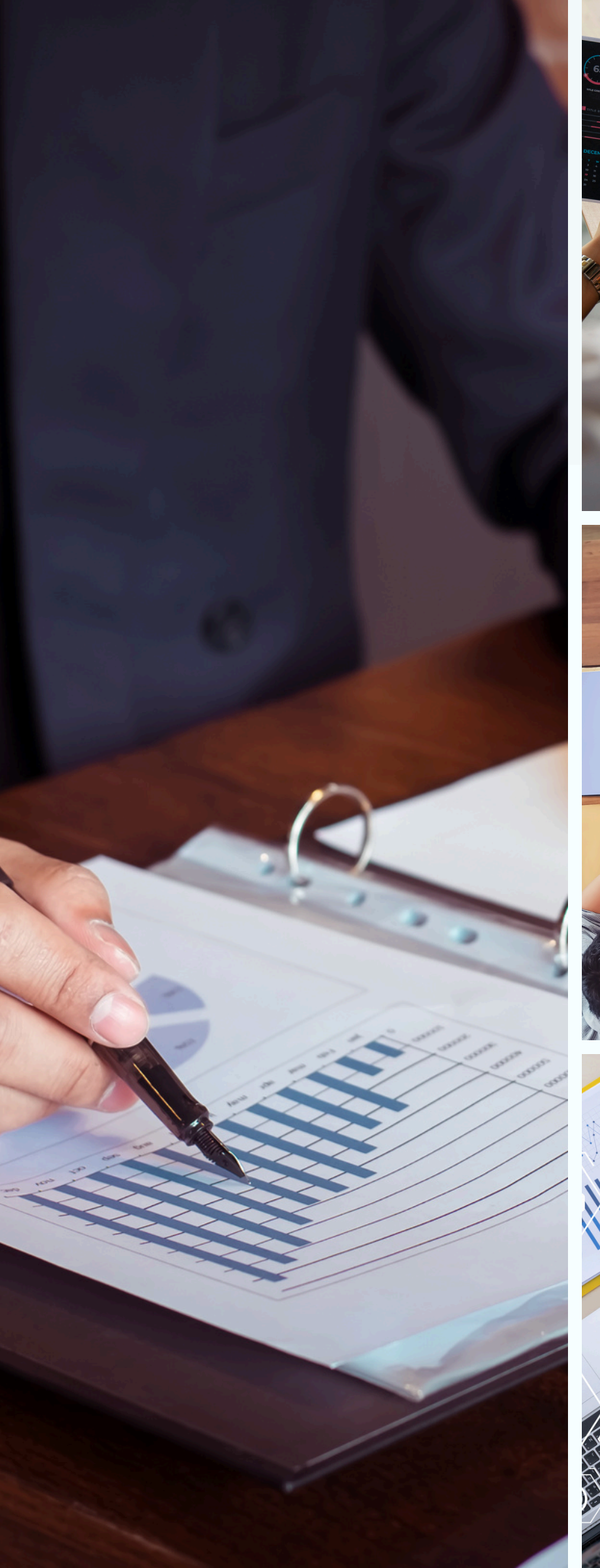

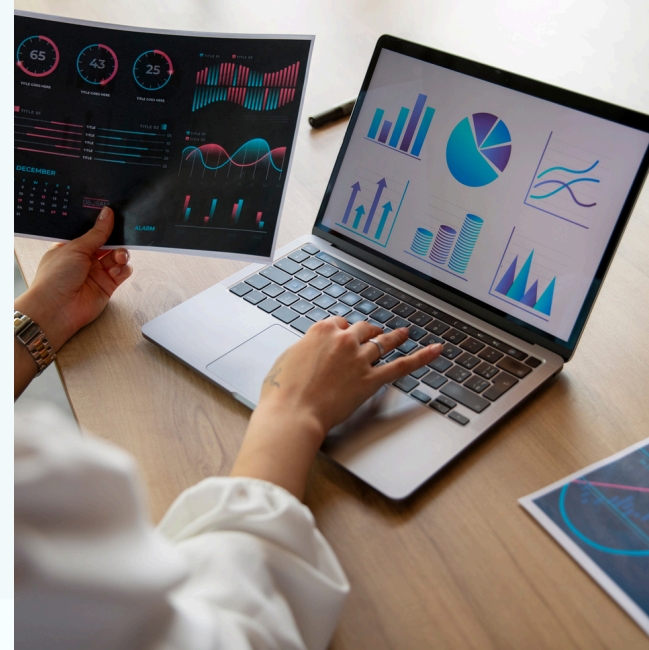

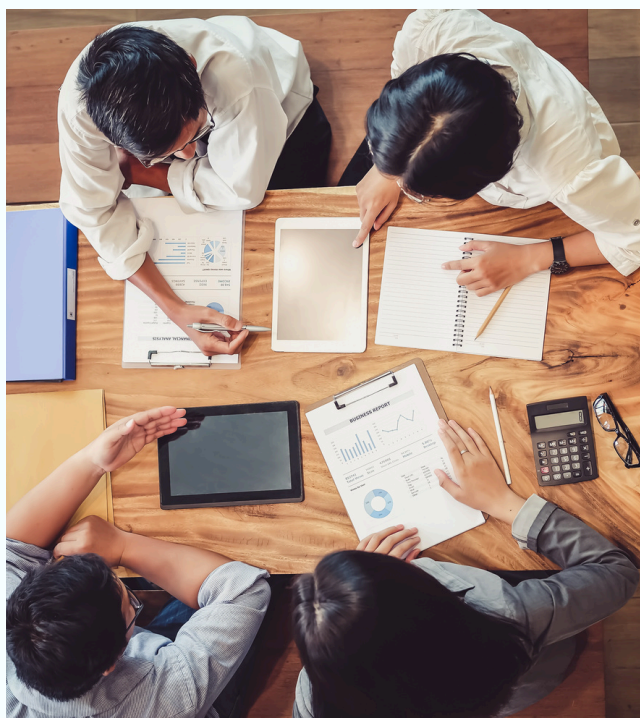

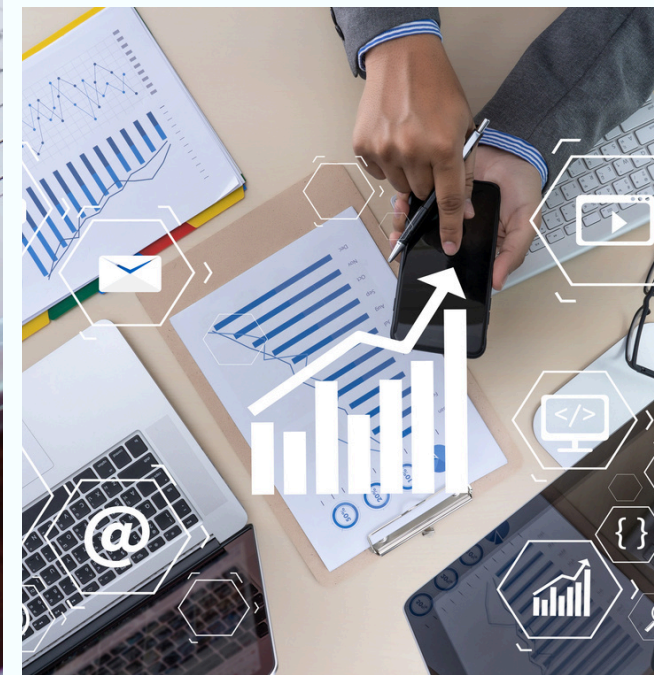

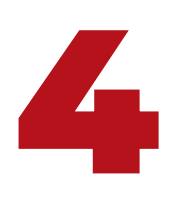

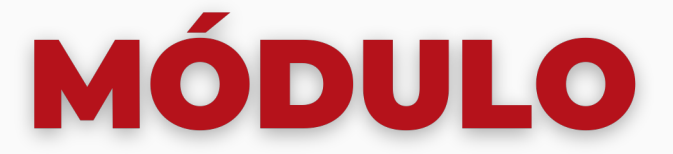

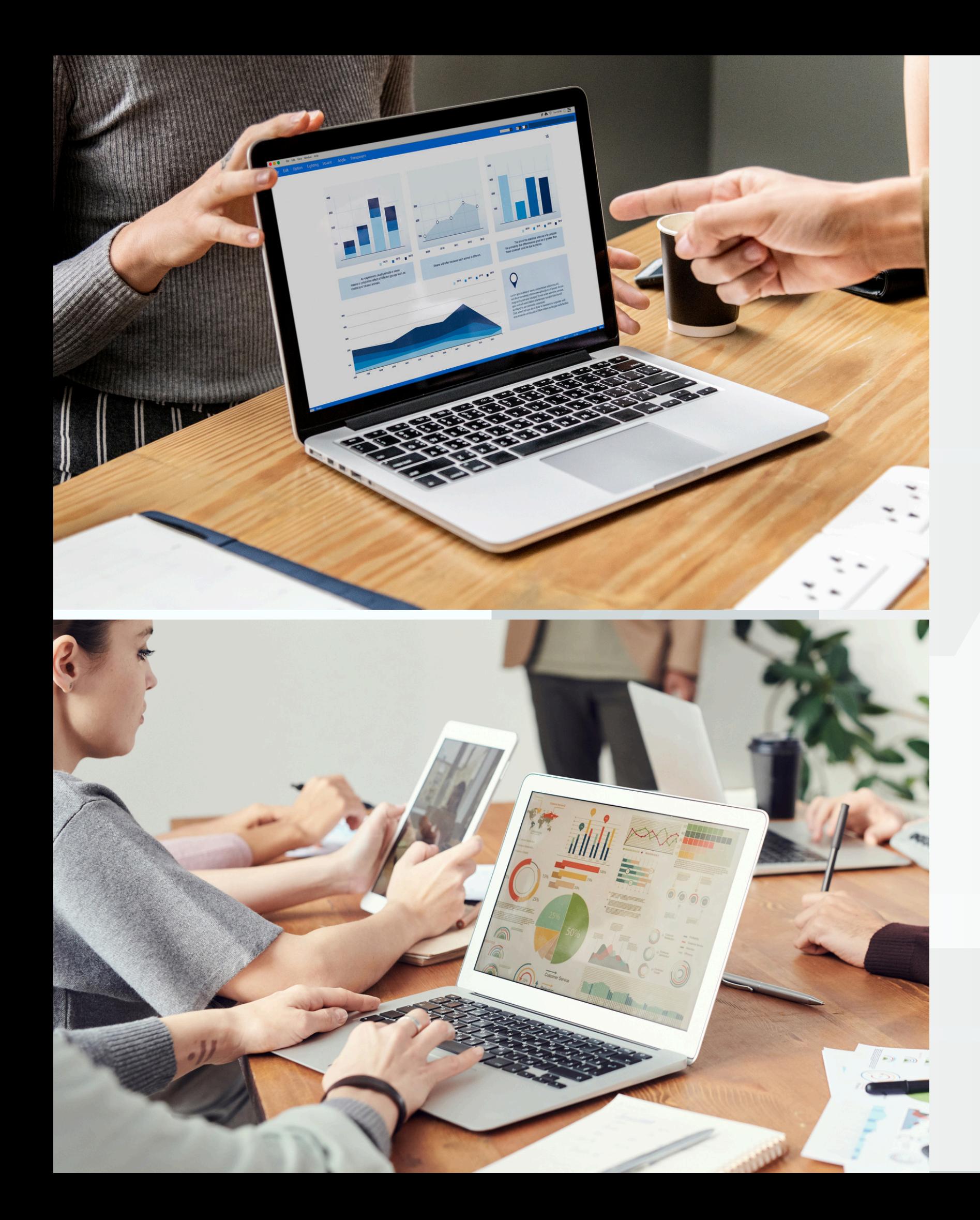

### **DESARROLLO DE DASHBOARDS Y TABLEROS DE CONTROL**

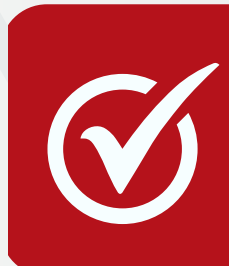

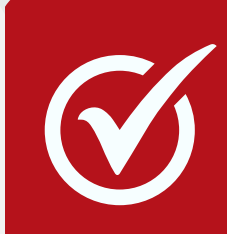

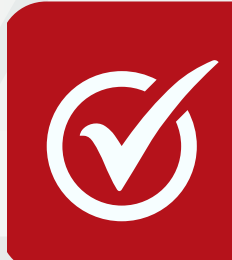

**Conceptos básicos de desarrollo de dashboards. Importancia de la visualización de datos.**

**Desarrollo de un tablero de control utilizando Power Query y Power BI.**

**Mejores prácticas para la creación de dashboards efectivos. Ejemplos prácticos de desarrollo de tableros de control.**

# ELEGÍ CAPACITARTE

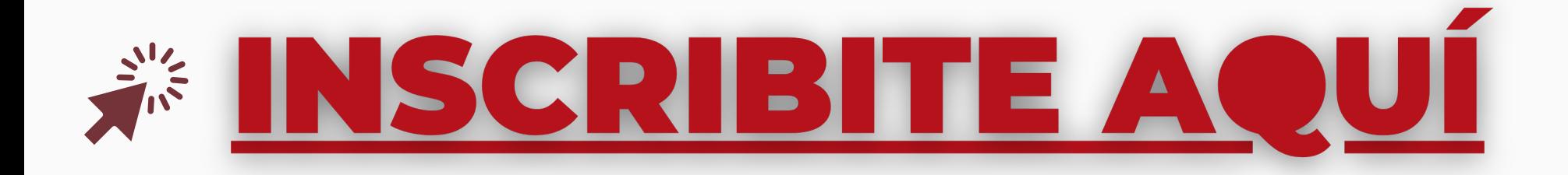

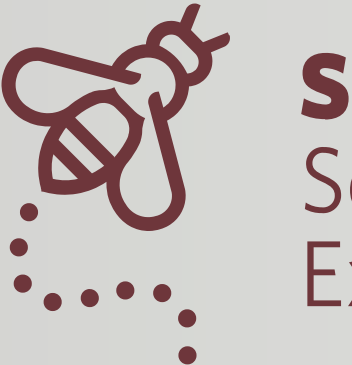

## **SE** Secretaría de Extensión

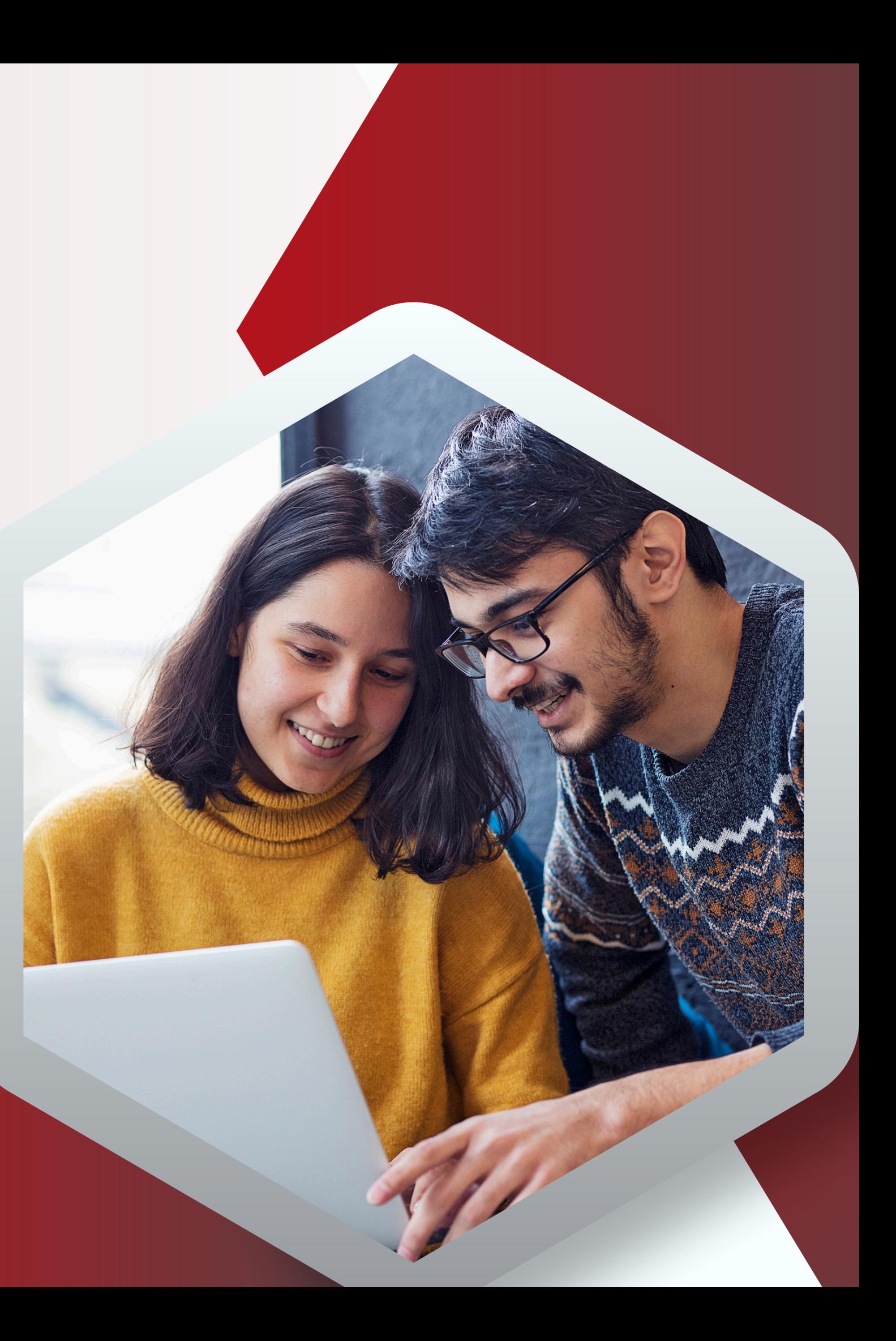

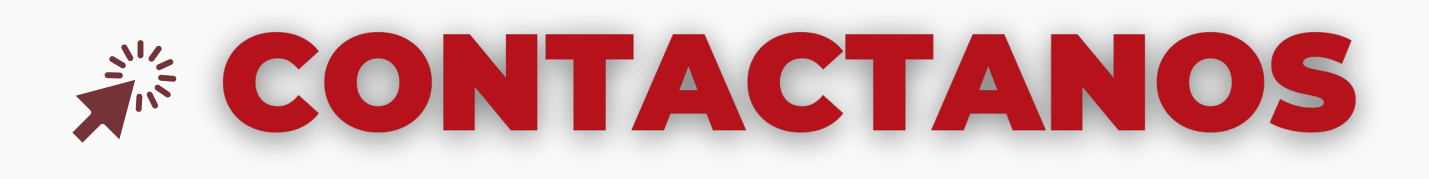

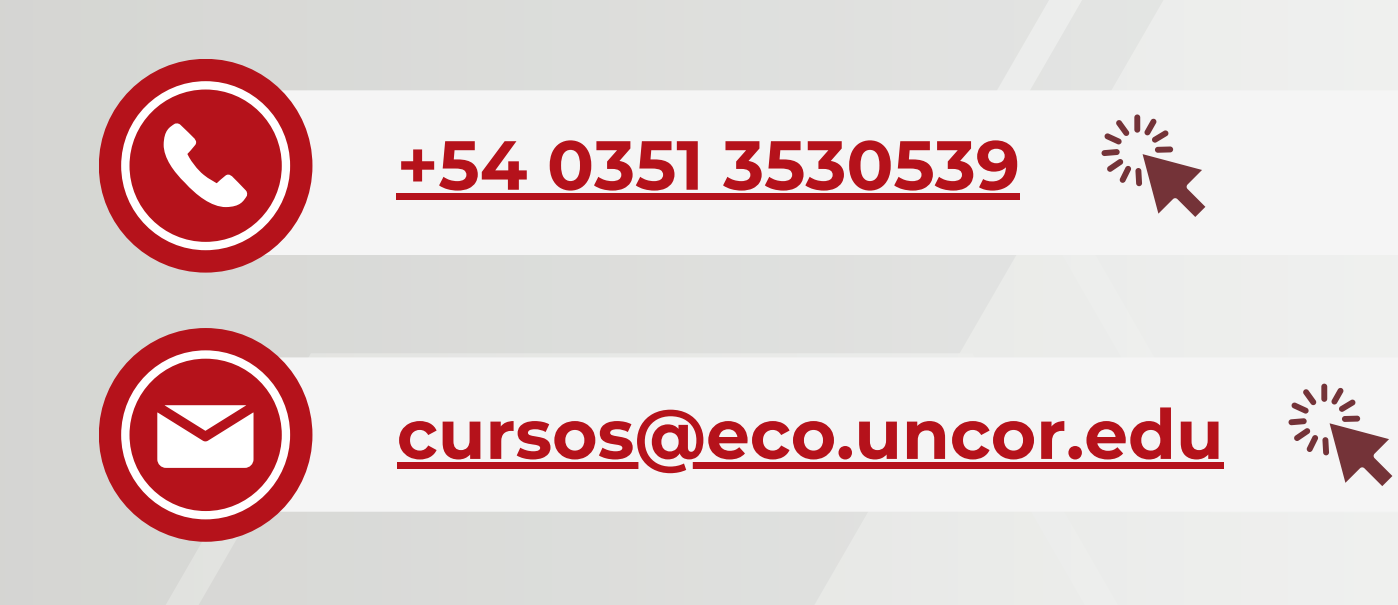

## *SENUESTRAS REDES*

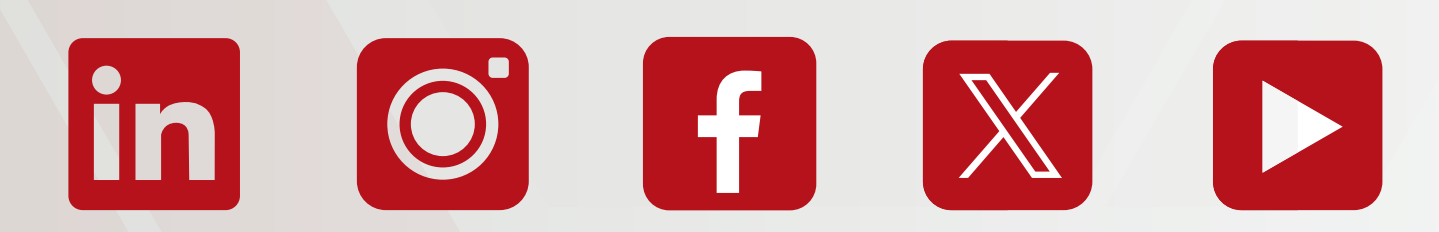

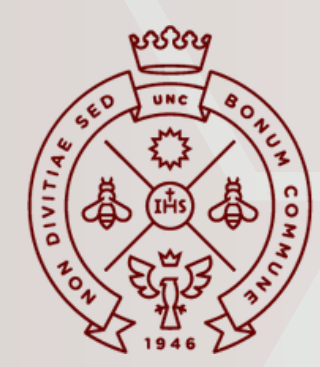

**FACULTAD** DE CIENCIAS ECONÓMICAS

**BOS** SE<br>Secretaría de Extensión

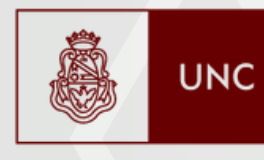

Universidad Nacional de Córdoba

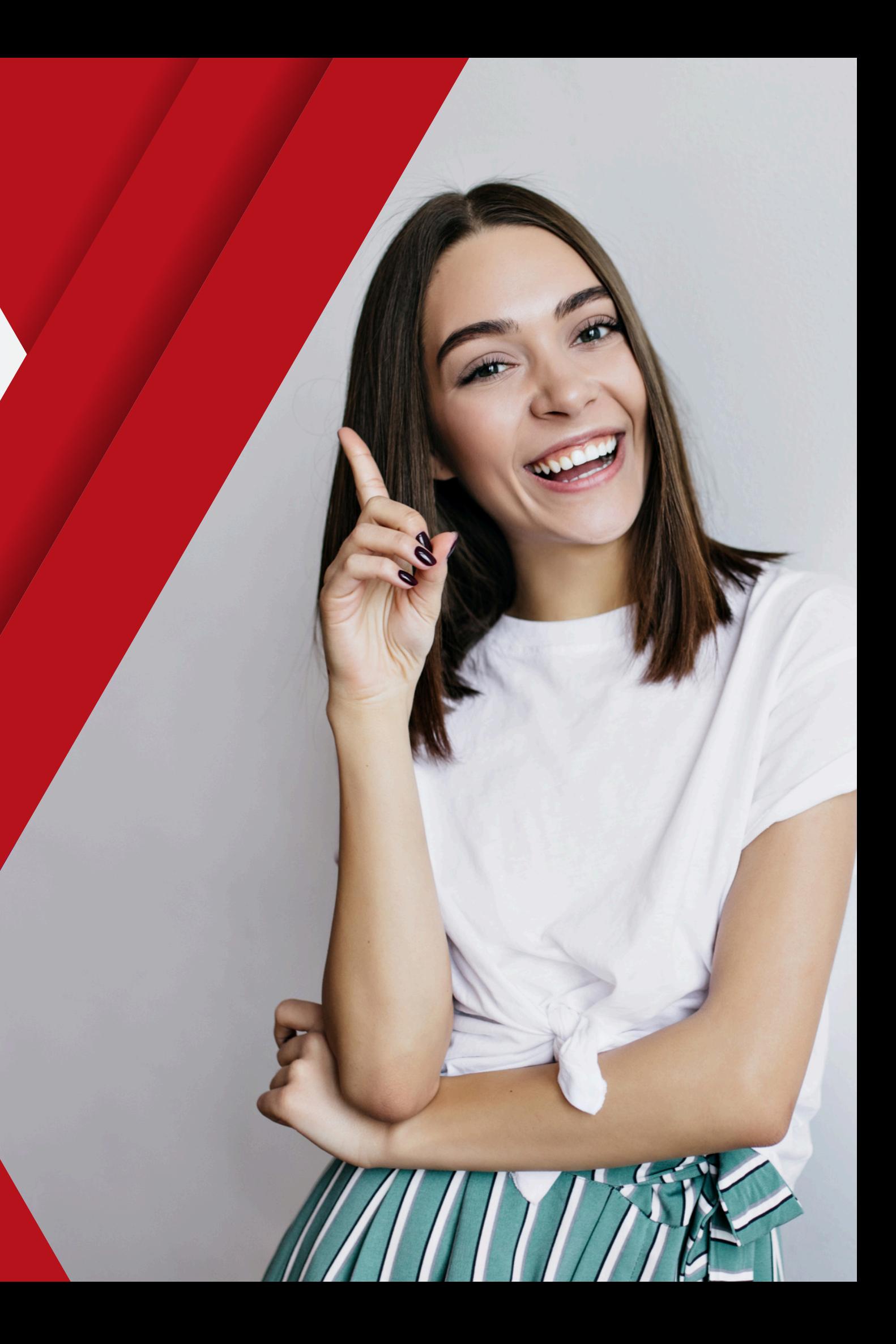